## **Histories Tab**

From: <https://wiki.dglogik.com/> - **DGLogik**

Permanent link: **[https://wiki.dglogik.com/dglux\\_v2\\_wiki:application\\_frame:station\\_tree:histories\\_tab](https://wiki.dglogik.com/dglux_v2_wiki:application_frame:station_tree:histories_tab)**

Last update: **2021/09/20 14:51**

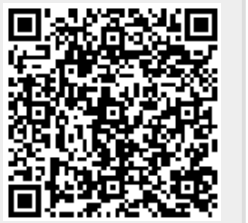